- ausgefülltes Formular bitte elektronisch an: netzwirtschaft@alliander.de

**Anmeldung von Bilanzkreiswechseln**

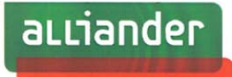

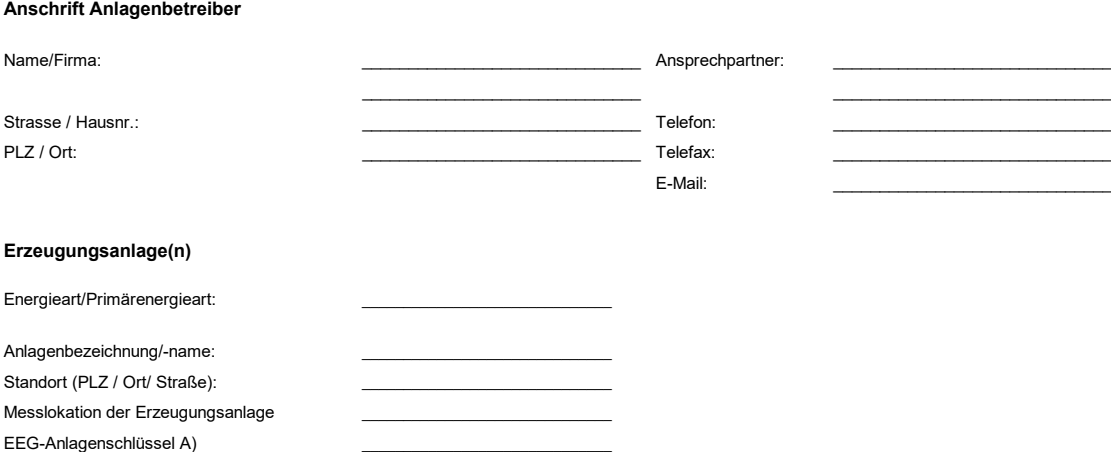

A) Sofern mehrere EEG-Erzeugungseinheiten gemeldet werden, sind die EEG-Anlagenschlüssel auf einem separaten Blatt auszuweisen

Bei der Anmeldung weiterer Messlokationen (Erzeugungsanlagen) sind diese jeweils in einem separaten Formular anzumelden (eine Anmeldung für jeweils eine Erzeugungsanlage).

Die Strommengen der genannten Erzeugungsanlage(n) sollen ab dem \_\_\_\_\_\_\_\_\_\_\_\_\_\_\_\_ (Datum) gemäß nachstehenden Angaben zugeordnet werden.

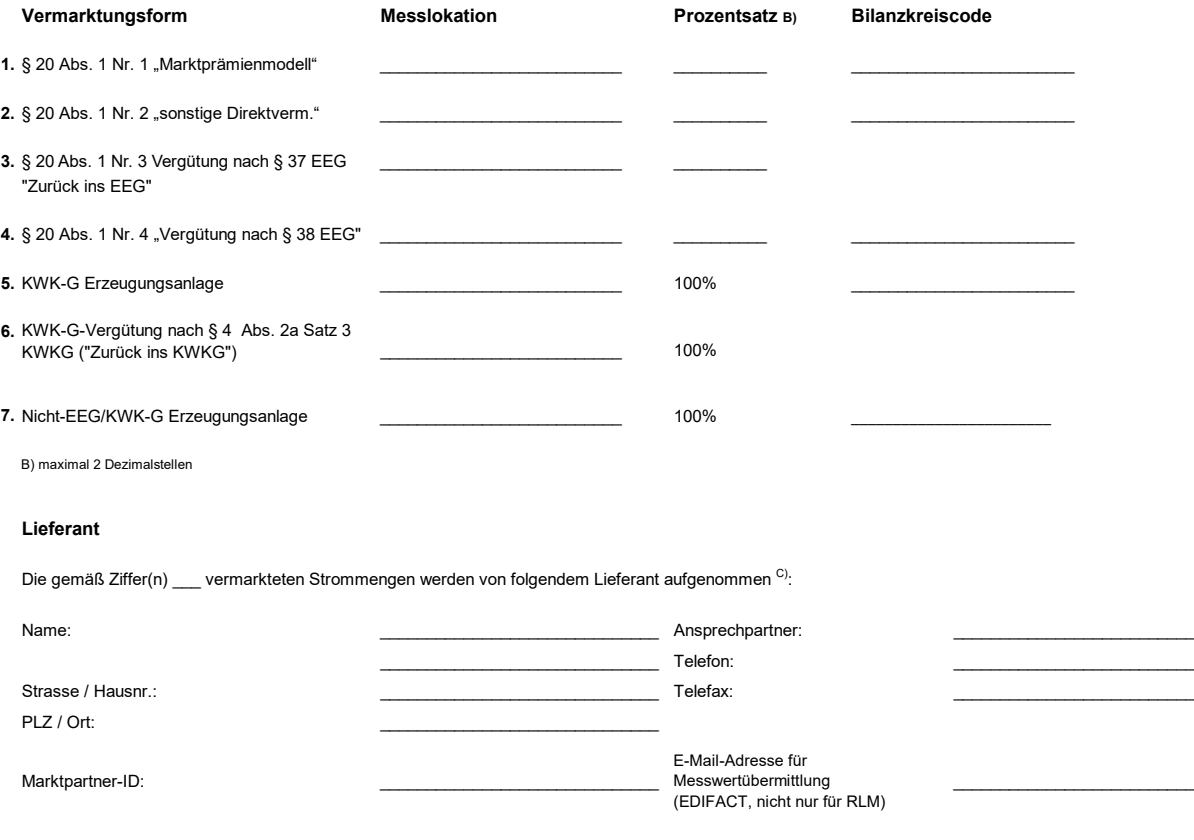

C) Bei der Anmeldung weiterer Lieferanten sind die Daten der Lieferaten jeweils in einem separaten Formular anzumelden (eine Anmeldung für jeweils einen Lieferanten)

Kommunikationsdatenblatt des Lieferanten (inkl. EDIFACT-Adresse) liegt bereits vor **ODIFACT-Adresse**<br>Kommunikationsdatenblatt des Lieferanten (inkl. EDIFACT-Adresse) ist beigefügt Kommunikationsdatenblatt des Lieferanten (inkl. EDIFACT-Adresse) ist beigefügt

Die Zuordnungsermächtigung des BKV ist zu übergeben.

Die Daten werden von uns bis zum Abschluss der Bearbeitung gespeichert.

Wir verarbeiten die von Ihnen übermittelten Daten, um Ihre Anmeldung zum Bilanzkreiswechsel zu bearbeiten. Weitere Informationen zum Datenschutz erhalten Sie unter https://www.alliander-netz.de/home/kundenservice/downloadcenter.html.

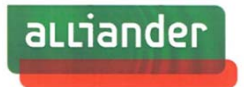

## **Erklärung:**

**Der Unterzeichner versichert, dass er als Anlagenbetreiber bzw. als dessen Bevollmächtigter berechtigt ist, dem Netzbetreiber diese Meldung zukommen zu lassen.**

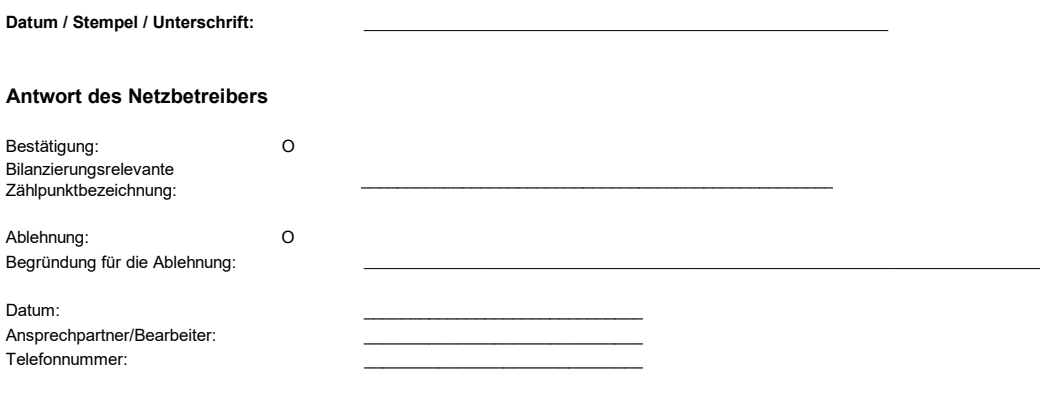

Kommunikationsdatenblatt des Netzbetreibers (inkl. EDIFACT-Adresse) liegt bereits vor<br>Kommunikationsdatenblatt des Netzbetreibers (inkl. EDIFACT-Adresse) ist beigefügt Kommunikationsdatenblatt des Netzbetreibers (inkl. EDIFACT-Adresse) ist beigefügt